# Sozialkunde

Martin-Luther-Universität Halle-Wittenberg StEx. Lehramt Gymnasium, StEx. Lehramt Sekundarschule

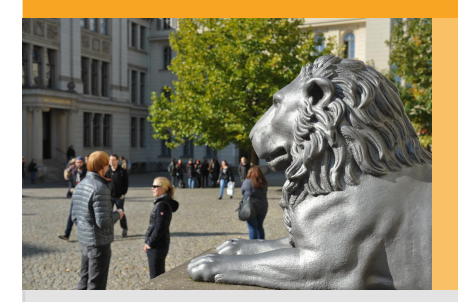

Übersicht

# Sozialkunde

Komplett und maßgeschneidert

Von A wie Agrarwissenschaften bis Z wie Zahnmedizin - das Studienangebot an der Uni Halle ist riesig. Mehr als 240 Studienangebote gibt es insgesamt und mehr als die Hälfte davon haben keinen NC, stehen also zur freien Einschreibung zur Verfügung!

Aber das ist längst nicht alles! Sehr viele der angebotenen Studienfächer lassen sich miteinander kombinieren. So kannst du genau das studieren, was dich interessiert – und dir dein Studium "auf den Leib schneidern".

Unsere Angebote für diese Studienrichtung:

- **Sozialkunde** Lehramt an Gymnasien, modularisiert
- **Sozialkunde** Lehramt an Sekundarschulen, modularisiert

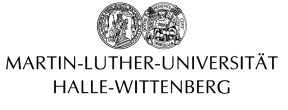

- [Gesamt-Studienangebot der](https://secure.studieren.de/goto/665/21/Studienprofil-347-33483/6b8309fae65db79725f75f94847b097c72e014a35582d58de432a53ab53b412f/?dest=https%3A%2F%2Fstudienangebot.uni-halle.de) Uni-Halle
- [Informationen über das](https://secure.studieren.de/goto/665/21/Studienprofil-347-33483/424191e7a7e3e68d593f7e86a8bb08989c0b46e51c8ce59e511a795316a23833/?dest=https%3A%2F%2Fwww.ich-will-wissen.de) Studium in Halle
- [Informationen zum NC](https://secure.studieren.de/goto/665/21/Studienprofil-347-33483/d51771bf3d430fbe4c03c53b0e772bbf105e075109465a8db2d7dea36961dad0/?dest=https%3A%2F%2Fwww.uni-halle.de%2Fortsnc%2F) [Bewerbung und](https://secure.studieren.de/goto/665/21/Studienprofil-347-33483/b5cec90e351ad9fa38fea293050bab7cf5be17b07858c8a5f37d082216ae635e/?dest=https%3A%2F%2Fimmaamt.verwaltung.uni-halle.de%2Fbewerbung%2F)
- **Einschreibung** • [Allgemeine Studienberatung](https://secure.studieren.de/goto/665/21/Studienprofil-347-33483/468d0d03044f59dbbfa09c6944b25ba0d6c9e2b4294988260c35e1d343097928/?dest=https%3A%2F%2Fstudienberatung.verwaltung.uni-halle.de%2F)

#### Lehramt

# SozialkundeLehramt an Gymnasien, modularisiert

## Allgemeine Informationen

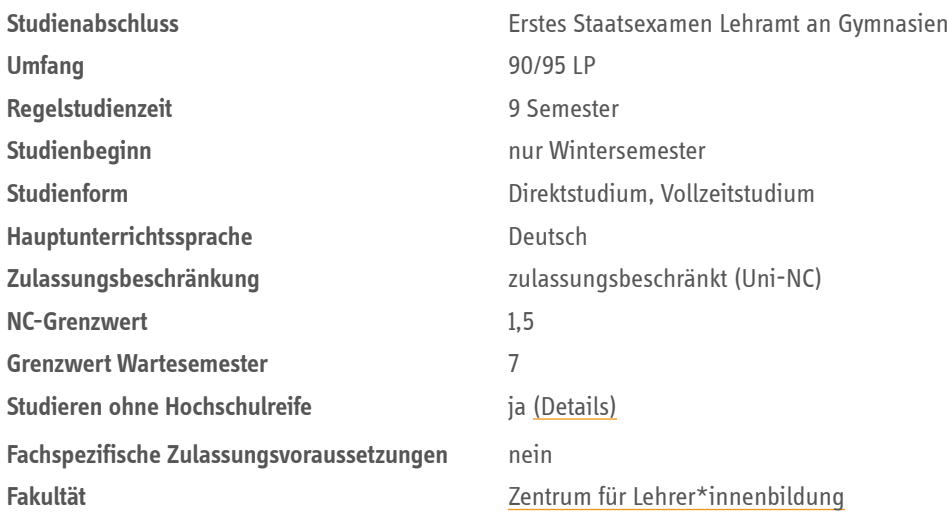

## Charakteristik und Ziele

Die Angaben auf dieser Seite beziehen sich **nur auf die Fachinhalte von Sozialkunde** – die etwa ein Drittel des Studiums für das Lehramt an Gymnasien ausmachen. Informieren Sie sich daher zusätzlich über die [fachübergreifenden "Bausteine"](https://secure.studieren.de/goto/665/21/Studienprofil-347-33483/08f37c804aa4a86c3476ce151b74f58b5cbbe4e45abf8401de50b8d0b0dedce4/?dest=https%3A%2F%2Fmlu.de%2F%2Blagym) und das zweite von Ihnen zu wählende Fach (> Kombinationsmöglichkeiten). Nur zusammen ergibt sich ein Gesamtbild über Ihr Studium und den Weg ins Berufsleben als Gymnasiallehrer\*in.

Ziel des Studiums ist es, die zukünftigen Lehrer\*innen sowohl mit fachspezifischen als auch generalisierten Kompetenzen auszustatten und somit auf die Anforderungen zukünftiger Entwicklungen in Schule und Gesellschaft vorzubereiten. Da sich Gegenstände politischer Bildung in einer großen Dynamik befinden, ist es Ziel des Studiums, bei den Studierenden Kompetenzen zu entwickeln, die sie befähigen, diesen Anforderungen zu entsprechen.

Im Studium sollen folgende Kompetenzen erworben werden:

- Sach- und Fachkompetenz, die sich in der Fähigkeit zeigt, fachliche Gegenstände und Probleme wissenschaftlich zu erschließen und zu bearbeiten
- Urteilskompetenz, die Fähigkeit zu Beurteilung politischer und gesellschaftlicher Gestaltungsprozesse
- Professionswissen und Handlungskompetenz bezogen auf Planung, Durchführung und Reflexion von Unterricht. Dabei steht die Auseinandersetzung mit handlungsorientierten Methoden und Verfahren im Vordergrund.

### Struktur des Studiums

Für das Lehramt an Gymnasien wählen Studierende eine Kombination aus zwei Schulfächern, die sie später unterrichten wollen.

Sozialkunde kann als Fach I (95 Leistungspunkte) oder Fach II (90 Leistungspunkte) gewählt werden und darf mit allen anderen Unterrichtsfächern außer Spanisch und Russisch kombiniert werden.

Hinzu kommen im [allgemeinen Teil des Studiums](https://secure.studieren.de/goto/665/21/Studienprofil-347-33483/08f37c804aa4a86c3476ce151b74f58b5cbbe4e45abf8401de50b8d0b0dedce4/?dest=https%3A%2F%2Fmlu.de%2F%2Blagym) weitere 85 Leistungspunkte, grob zusammengefasst für: Bildungswissenschaft, schulische und außerschulische Praktika, Schlüsselqualifikationen, wissenschaftliche Hausarbeit, Abschlussprüfung.

#### Studieninhalt

Die folgende Tabelle zeigt die Bestandteile des Studiums als **Übersicht** (alternativ: [PDF\)](https://secure.studieren.de/goto/665/21/Studienprofil-347-33483/ff5e01ad1d664b1132ca1088fadb7314df56ed3296430cbb475cba5d9082d555/?dest=https%3A%2F%2Fmos.uni-halle.de%2FDownload%2FAktuell%2FCE%2FA_12639_aktuell.pdf). Die Semesterangaben sind hierbei unverbindliche Empfehlungen.

Darüber hinaus beschreibt das **Modulhandbuch** [\(aktuelle Fassung\)](https://secure.studieren.de/goto/665/21/Studienprofil-347-33483/16c2227444a1b6ad39f7352e5d8a3d45afc1e24172fbd149fcf67a5309619b17/?dest=https%3A%2F%2Fmos.uni-halle.de%2FDownload%2FAktuell%2FCE%2FMH_12639_aktuell.pdf) Lehrinhalte, Lernziele, Umfang [und Leistungen der Module detailliert. Rechtliche Basis dafür ist die Studien- und](https://secure.studieren.de/goto/665/21/Studienprofil-347-33483/e40de575c2f65bb82b1038af9868a0e35b30e5953b311f17c7c6dd533bc54e6a/?dest=https%3A%2F%2Fwww.zlb.uni-halle.de%2Fstudium%2Fstudium%2Flehramt_an_gymnasien%2Fsoz_lag%2F) Prüfungsordnung.

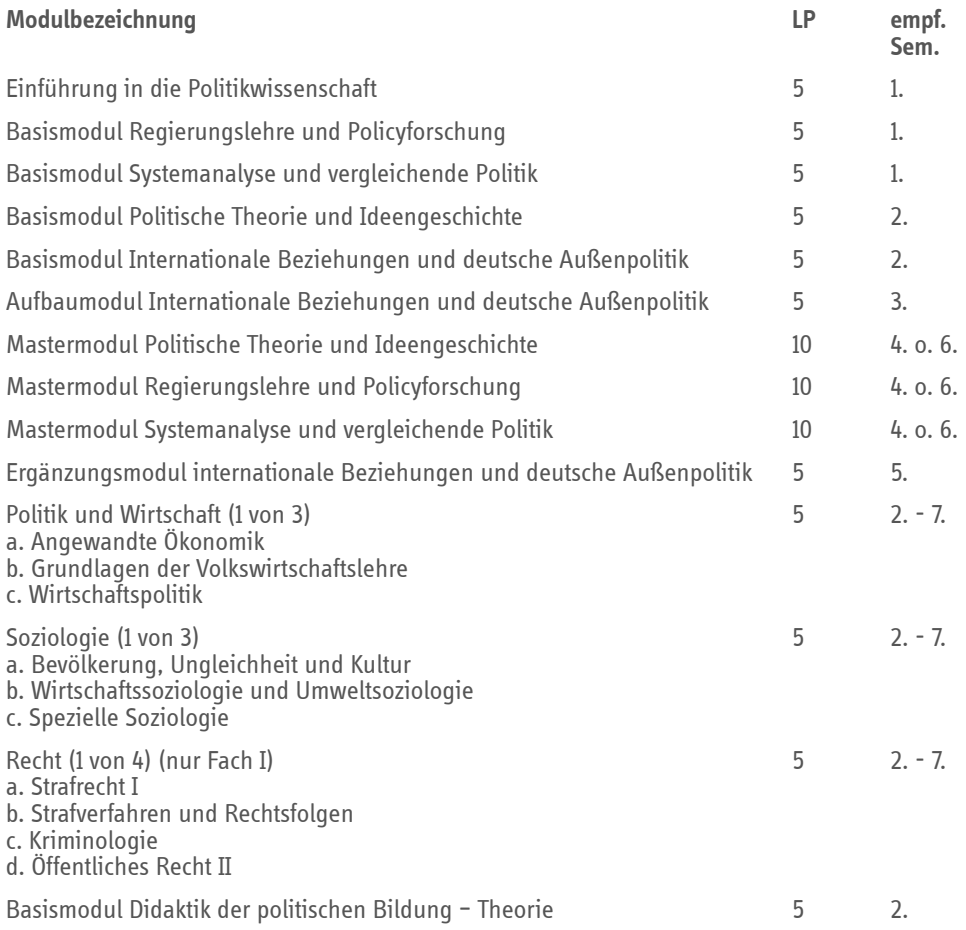

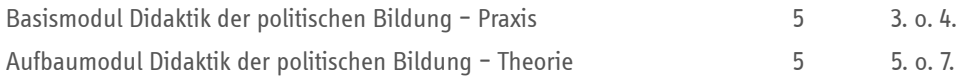

### Zulassungsvoraussetzungen

Voraussetzung für die Zulassung ist eine [anerkannte Hochschulzugangsberechtigung](https://secure.studieren.de/goto/665/21/Studienprofil-347-33483/adaf81b76eff6ac912526f01180ef6972bee4a64b09b1c5e99abe15767c31e46/?dest=https%3A%2F%2Fwww.uni-halle.de%2Fhzb) (in der Regel Abitur).

Für Sozialkunde sind **keine** spezifischen Zugangsvoraussetzungen gefordert.

Qualifizierte Berufstätige ohne Hochschulzugangsberechtigung können die Studienberechtigung für dieses Studium nach Bewährung im [Probestudium](https://secure.studieren.de/goto/665/21/Studienprofil-347-33483/53e3f66bbe45c77c7485e58251d5854853312f02a3b399f2924c799291060a96/?dest=https%3A%2F%2Fimmaamt.verwaltung.uni-halle.de%2Fbewerbung%2Fhzb%2Fprobestudium%2F) erlangen.

# Bewerbung/Einschreibung

[Sozialkunde Lehramt an Gymnasien 90/95 LP ist zurzeit](https://secure.studieren.de/goto/665/21/Studienprofil-347-33483/8ef88acad8dc57b08247090efa9f760080e6e3e4bb8722dc92ddfd2151ef469b/?dest=https%3A%2F%2Fwww.mlu.de%2Fnc) **örtlich zulassungsbeschränkt** (mit Uni-NC).

Mit einer deutschen Hochschulzugangsberechtigung bewerben Sie sich bitte **bis 15. Juli** (Ausschlussfrist) zunächst über [www.uni-halle.de/bewerben.](https://secure.studieren.de/goto/665/21/Studienprofil-347-33483/2561028a3c4c27bbe827789ab5d3638be86777d9d92309aadc6fc56fa322d2e8/?dest=https%3A%2F%2Fwww.uni-halle.de%2Fbewerben)

Nach der Online-Registrierung bekommen Sie Zugang zu einem persönlichen Account ("Löwenportal") und finden dort Ihren individuellen **Antrag auf Zulassung**, den Sie zusammen mit einer **Kopie der Hochschulzugangsberechtigung** und ggf. weiteren im Portal benannten Dokumenten **fristgerecht** einreichen müssen. Das heißt, auch die "Papierunterlagen" müssen bis zum 15. Juli **eingegangen** sein!

- Wenn Ihre Hochschulzugangsberechtigung **aus dem Ausland** stammt, müssen Sie sich bis **15. Juli** über uni-assist bewerben. [> Informationen & Ablauf](https://secure.studieren.de/goto/665/21/Studienprofil-347-33483/c8d433c5449bb476f7d3a2008939d2f7834c9a1b05d46a54661faad13f66f3cf/?dest=https%3A%2F%2Fwww.uni-halle.de%2Fssc%2Fbewerbungsinformationen%2Fba-ma-studium%2F)
- Sie beabsichtigen einen Hochschul-/Studiengangwechsel mit Start in einem **höheren Fachsemester**? [> Informationen, Fristen, Ablauf](https://secure.studieren.de/goto/665/21/Studienprofil-347-33483/58c518c53115e6445da67adb45b5cf9d1bff864d886b9a13e1ea33a1d347ebdb/?dest=https%3A%2F%2Fimmaamt.verwaltung.uni-halle.de%2Fbewerbung%2Feinstufungsbescheid%2F)

#### **Schritt für Schritt zum Studienplatz**

Über die folgenden Banner zeigen wir Ihnen anschaulich den Weg ins Lehramtsstudium an der Uni Halle. Einfach das jeweils passende Banner anklicken – je nachdem, ob Ihr **weiteres Fach ebenfalls zulassungsbeschränkt ist oder nicht:**

## Auswahlverfahren

Das Auswahlverfahren für alle NC-beschränkten Unterrichtsfächer im **Gymnasiallehramt** erläutern wir [im gleichnamigen Kapitel des Haupteintrags](https://secure.studieren.de/goto/665/21/Studienprofil-347-33483/239a69f2d3e61c0df79c25aac3a295e70f09736d54069d4bfd732ea4f985696a/?dest=https%3A%2F%2Fstudienangebot.uni-halle.de%2Flehramt-an-gymnasien-lehramt-270%3Fsearch-term%3Dgymn%23block-auswahlverfahren) **Lehramt an Gymnasien**.

[Link zum Studienangebot der Uni-HalleS](https://secure.studieren.de/goto/665/21/Studienprofil-347-33483/5de36fa31cbda141a78371205759f90e39900010ffb2dbd14bdf1bdb124c9b9d/?dest=https%3A%2F%2Fstudienangebot.uni-halle.de%2Fsozialkunde-lehramt-90-95)ozialkundeLehramt an Sekundarschulen, modularisiertAllgemeine Informationen Studienabschluss Erstes Staatsexamen Lehramt an Sekundarschulen Umfang 75/80 LP Regelstudienzeit 8 Semester Studienbeginn nur Wintersemester Studienform Direktstudium, Vollzeitstudium Hauptunterrichtssprache Deutsch Zulassungsbeschränkung zulassungsbeschränkt (Uni-NC) NC-Grenzwert alle Bewerber zugelassen Studieren ohne Hochschulreife ja [\(Details\)](https://secure.studieren.de/goto/665/21/Studienprofil-347-33483/c9087efe226f69fa65d576aa5a4ceb0c3690b7aec7bd960637444d5494fa7232/?dest=https%3A%2F%2Fstudienangebot.uni-halle.de%2Fsozialkunde-lehramt-75-80%23zulassungsvoraussetzungen) Fachspezifische Zulassungsvoraussetzungen nein Fakultät[Zentrum für Lehrer\\*innenbildung](https://secure.studieren.de/goto/665/21/Studienprofil-347-33483/cb8216f2eed542c7b3f475625c8285d24860061118857070133073e38a3b041f/?dest=https%3A%2F%2Fwww.zlb.uni-halle.de%2F)Charakteristik und ZieleDie Angaben auf dieser Seite beziehen sich **nur auf die Fachinhalte von Sozialkunde** – die etwa ein Drittel des Studiums für das Lehramt an Sekundarschulen ausmachen. Informieren Sie sich daher zusätzlich über die [fachübergreifenden "Bausteine"](https://secure.studieren.de/goto/665/21/Studienprofil-347-33483/830a53dd9270753f94fb055b60efc3aeede299ea4fcd19ef8041b26061c1f4e7/?dest=https%3A%2F%2Fmlu.de%2F%2Blasek) sowie das zweite von Ihnen zu wählende Fach (> Kombinationsmöglichkeiten). Nur zusammen ergibt sich ein Gesamtbild über Ihr Studium und den Weg ins Berufsleben als Sekundarschullehrer\*in.Ziel des Studiums ist es, die zukünftigen Lehrer\*innen sowohl mit fachspezifischen als auch generalisierten Kompetenzen auszustatten und somit auf die Anforderungen zukünftiger Entwicklungen in Schule und Gesellschaft vorzubereiten. Da sich Gegenstände politischer Bildung in einer großen Dynamik befinden, ist es Ziel des Studiums, bei den Studierenden Kompetenzen zu entwickeln, die sie befähigen, diesen Anforderungen zu entsprechen.Im Studium sollen folgende Kompetenzen erworben werden:Sach- und Fachkompetenz, die sich in der Fähigkeit zeigt, fachliche Gegenstände und Probleme wissenschaftlich zu erschließen und zu bearbeitenUrteilskompetenz, die Fähigkeit zu Beurteilung politischer und gesellschaftlicher GestaltungsprozesseProfessionswissen und Handlungskompetenz bezogen auf Planung, Durchführung und Reflexion von Unterricht. Dabei steht die Auseinandersetzung mit

handlungsorientierten Methoden und Verfahren im Vordergrund.Struktur des StudiumsFür das Lehramt an Sekundarschulen wählen Studierende eine Kombination aus zwei Schulfächern, die sie später unterrichten wollen.Sozialkunde kann als Fach I (80 Leistungspunkte) oder Fach II (75 Leistungspunkte) gewählt werden, muss aber zwingend mit Deutsch, Mathematik oder Englisch kombiniert werden.Hinzu kommen im [allgemeinen Teil des Studiums](https://secure.studieren.de/goto/665/21/Studienprofil-347-33483/830a53dd9270753f94fb055b60efc3aeede299ea4fcd19ef8041b26061c1f4e7/?dest=https%3A%2F%2Fmlu.de%2F%2Blasek) weitere 85 Leistungspunkte, grob zusammengefasst für: Bildungswissenschaft, schulische und außerschulische Praktika, Schlüsselqualifikationen, wissenschaftliche Hausarbeit, Abschlussprüfung.Angehende Förderschullehrer\*innen, die **Sozialkunde** als Sekundarschulfach gewählt haben, studieren dieses mit 80 LP (vgl. Fach I). Über das Fach hinaus setzt sich deren Studium grundsätzlich aber [anders zusammen.StudieninhaltDie folgende Tabelle zeigt die Bestandteile des Studiums als](https://secure.studieren.de/goto/665/21/Studienprofil-347-33483/c0ccf7d98cbe27457e9d5ffb834cd218034e62280f36384cb2021dd2743015e8/?dest=https%3A%2F%2Fmlu.de%2F%2Blafoe)

**Übersicht** (alternativ: [PDF\)](https://secure.studieren.de/goto/665/21/Studienprofil-347-33483/e32cf633e30b7c17f7dead36959e7f2331d6afba465365bfa6ce7c75977bfa4f/?dest=https%3A%2F%2Fmos.uni-halle.de%2FDownload%2FAktuell%2FCE%2FA_12636_aktuell.pdf). Die Semesterangaben sind hierbei unverbindliche Empfehlungen. Darüber hinaus beschreibt das **Modulhandbuch** [\(aktuelle Fassung\)](https://secure.studieren.de/goto/665/21/Studienprofil-347-33483/6623d7b12e0e6d3f23d6e67a06d10ed5b223732893c7c76e0e7aed2004b8de07/?dest=https%3A%2F%2Fmos.uni-halle.de%2FDownload%2FAktuell%2FCE%2FMH_12636_aktuell.pdf) Lehrinhalte, Lernziele, Umfang [und Leistungen der Module detailliert. Rechtliche Basis dafür ist die Studien- und](https://secure.studieren.de/goto/665/21/Studienprofil-347-33483/a562e9a82f7286d8a2711bfc381d47d44579b1fcffdf60d283d65fd40d644797/?dest=https%3A%2F%2Fwww.zlb.uni-halle.de%2Fstudium%2Fstudium%2Flehramt_an_sekundarschulen%2Fsoz_las%2F) Prüfungsordnung. ModulbezeichnungLPempf. Sem.Einführung in die Politikwissenschaft51. Basismodul Regierungslehre und Policyforschung51.Basismodul Systemanalyse und vergleichende Politik51.Basismodul Politische Theorie und Ideengeschichte52.Basismodul Internationale Beziehungen und deutsche Außenpolitik52.Mastermodul (1 von 2): Regierungslehre und PolicyforschungSystemanalyse und vergleichende Politik102./3. 4. o. 6. Aufbaumodul Internationale Beziehungen und deutsche Außenpolitik53.Aufbaumodul (1 von 2): Regierungslehre und PolicyforschungSystemanalyse und vergleichende Politik103./4. 4.Politik und Wirtschaft (1 von 3)Angewandte ÖkonomikGrundlagen der VolkswirtschaftslehreWirtschaftspolitik52. - 7.Soziologie (1 von 3)Bevölkerung, Ungleichheit und KulturWirtschaftssoziologie und UmweltsoziologieSpezielle Soziologie52. - 7.Recht (1 von 4) (nur Fach I)Strafrecht IStrafverfahren und RechtsfolgenKriminologieÖffentliches Recht II52. -Basismodul Didaktik der politischen Bildung – Theorie52.Basismodul Didaktik der politischen Bildung – Praxis53. o. 4.Aufbaumodul Didaktik der politischen Bildung – Theorie55. o. 7. [ZulassungsvoraussetzungenVoraussetzung für die Zulassung ist eine anerkannte](https://secure.studieren.de/goto/665/21/Studienprofil-347-33483/adaf81b76eff6ac912526f01180ef6972bee4a64b09b1c5e99abe15767c31e46/?dest=https%3A%2F%2Fwww.uni-halle.de%2Fhzb) Hochschulzugangsberechtigung (in der Regel Abitur). Für Sozialkunde sind **keine** spezifischen Zugangsvoraussetzungen gefordert.Qualifizierte Berufstätige ohne Hochschulzugangsberechtigung können die Studienberechtigung für dieses Studium nach Bewährung im [Probestudium](https://secure.studieren.de/goto/665/21/Studienprofil-347-33483/53e3f66bbe45c77c7485e58251d5854853312f02a3b399f2924c799291060a96/?dest=https%3A%2F%2Fimmaamt.verwaltung.uni-halle.de%2Fbewerbung%2Fhzb%2Fprobestudium%2F) erlangen.Bewerbung/EinschreibungSozialkunde Lehramt an Sekundarschulen 75/80 LP ist zurzeit **örtlich zulassungsbeschränkt** (mit [Uni-NC](https://secure.studieren.de/goto/665/21/Studienprofil-347-33483/8ef88acad8dc57b08247090efa9f760080e6e3e4bb8722dc92ddfd2151ef469b/?dest=https%3A%2F%2Fwww.mlu.de%2Fnc)).Mit einer deutschen Hochschulzugangsberechtigung bewerben Sie sich bitte **bis 15. Juli** (Ausschlussfrist) zunächst über [www.uni-halle.de/bewerben](https://secure.studieren.de/goto/665/21/Studienprofil-347-33483/2561028a3c4c27bbe827789ab5d3638be86777d9d92309aadc6fc56fa322d2e8/?dest=https%3A%2F%2Fwww.uni-halle.de%2Fbewerben).Nach der Online-Registrierung bekommen Sie Zugang zu einem persönlichen Account ("Löwenportal") und finden dort Ihren individuellen **Antrag auf Zulassung**, den Sie zusammen mit einer **Kopie der Hochschulzugangsberechtigung** und ggf. weiteren im Portal benannten Dokumenten **fristgerecht** einreichen müssen. Das heißt, auch die "Papierunterlagen" müssen bis zum 15. Juli **eingegangen** sein!Wenn Ihre Hochschulzugangsberechtigung **aus dem Ausland** stammt, müssen Sie sich bis **15. Juli** über uniassist bewerben. [> Informationen & AblaufS](https://secure.studieren.de/goto/665/21/Studienprofil-347-33483/c8d433c5449bb476f7d3a2008939d2f7834c9a1b05d46a54661faad13f66f3cf/?dest=https%3A%2F%2Fwww.uni-halle.de%2Fssc%2Fbewerbungsinformationen%2Fba-ma-studium%2F)ie beabsichtigen einen Hochschul-/ Studiengangwechsel mit Start in einem **höheren Fachsemester**? > Informationen, Fristen, [AblaufSchritt für Schritt zum StudienplatzÜber die folgenden Banner zeigen wir Ihnen](https://secure.studieren.de/goto/665/21/Studienprofil-347-33483/58c518c53115e6445da67adb45b5cf9d1bff864d886b9a13e1ea33a1d347ebdb/?dest=https%3A%2F%2Fimmaamt.verwaltung.uni-halle.de%2Fbewerbung%2Feinstufungsbescheid%2F) anschaulich den Weg ins Lehramtsstudium an der Uni Halle. Einfach das jeweils passende Banner anklicken – je nachdem, ob Ihr **weiteres Fach ebenfalls zulassungsbeschränkt ist oder nicht:**AuswahlverfahrenDas Auswahlverfahren für alle NC-beschränkten Unterrichtsfächer im **Sekundarschullehramt** erläutern wir [im gleichnamigen Kapitel des Haupteintrags.](https://secure.studieren.de/goto/665/21/Studienprofil-347-33483/d295b6de850aad6e003725cbd55fbef6de76c911332eb91ade62e4514d2b7122/?dest=https%3A%2F%2Fstudienangebot.uni-halle.de%2Flehramt-an-sekundarschulen-lehramt-240%23block-auswahlverfahren)Bei Wahl eines [NC-beschränkten Sekundarschulfaches im Rahmen des](https://secure.studieren.de/goto/665/21/Studienprofil-347-33483/6a019262b4d21c51c611b0f263be8f735b84ccb6c20fa23e277fae698a0c729b/?dest=https%3A%2F%2Fstudienangebot.uni-halle.de%2Flehramt-an-foerderschulen-lehramt-270%3Fsearch-term%3Df%25C3%25B6rder%23block-auswahlverfahren) **Förderschullehramt** gelten diese Angaben.Link zum Studienangebot der Uni-Halle

#### Lehramtsstudiengänge

Studienprofil-347-33483 Stand: 04/2024 © xStudy SE 1997 - 2024

Seite 4